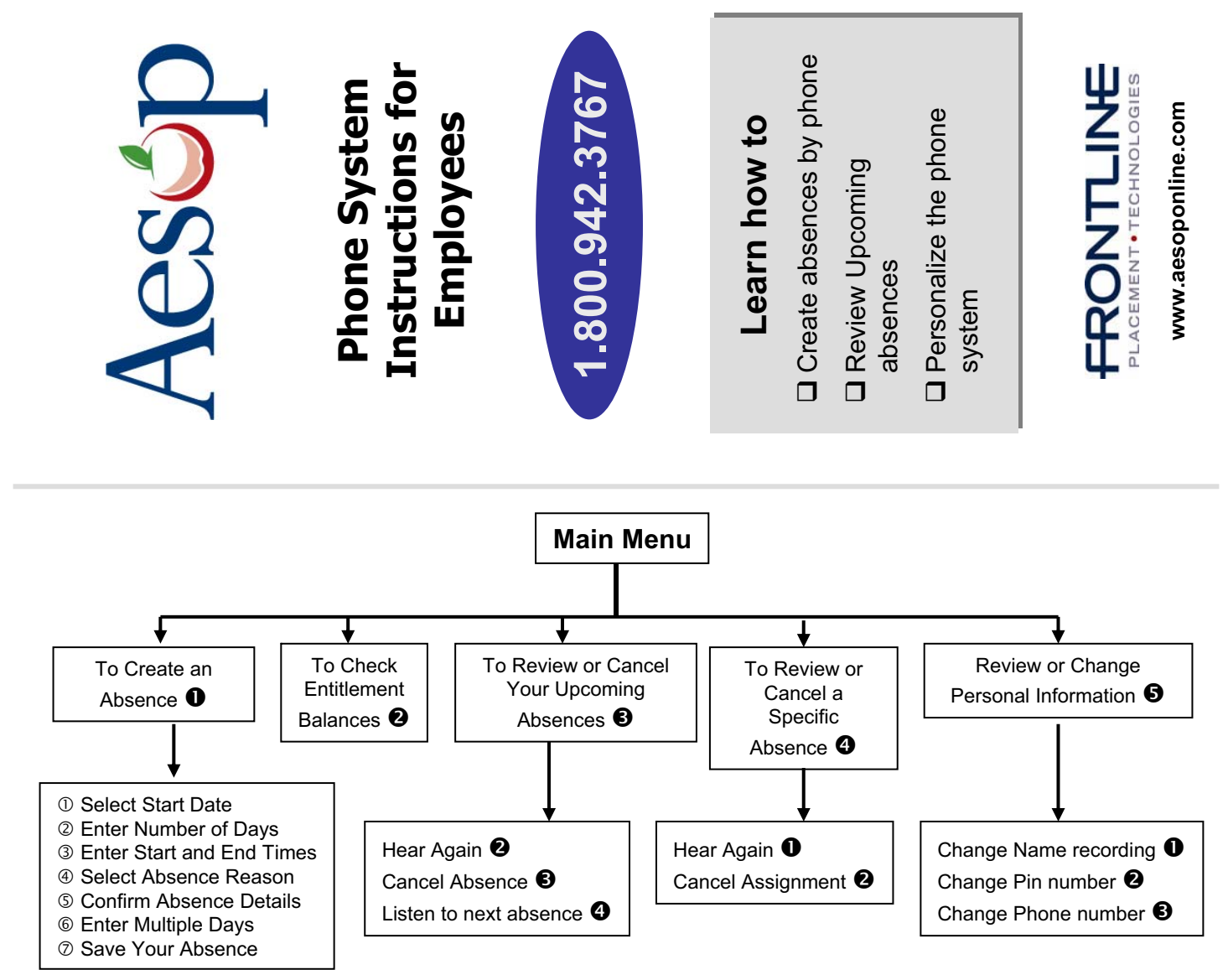

## **Aesop Phone Menu at a Glance**

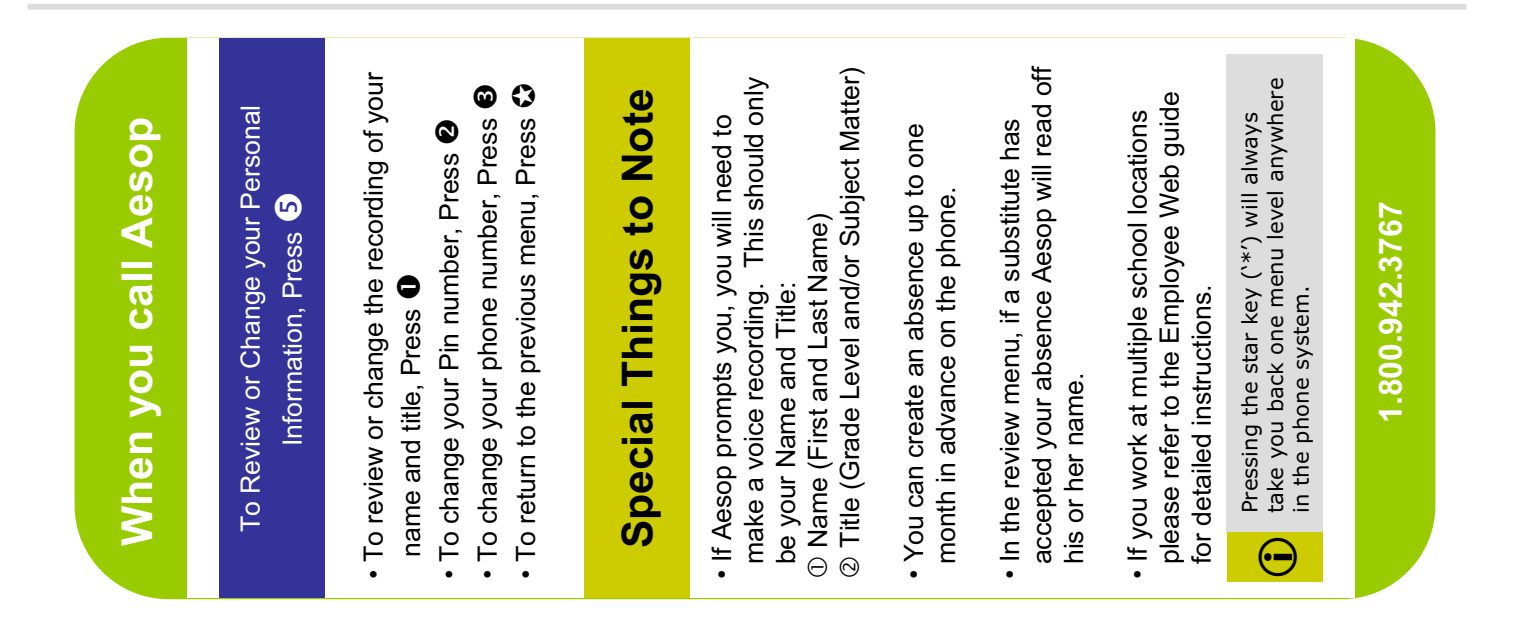

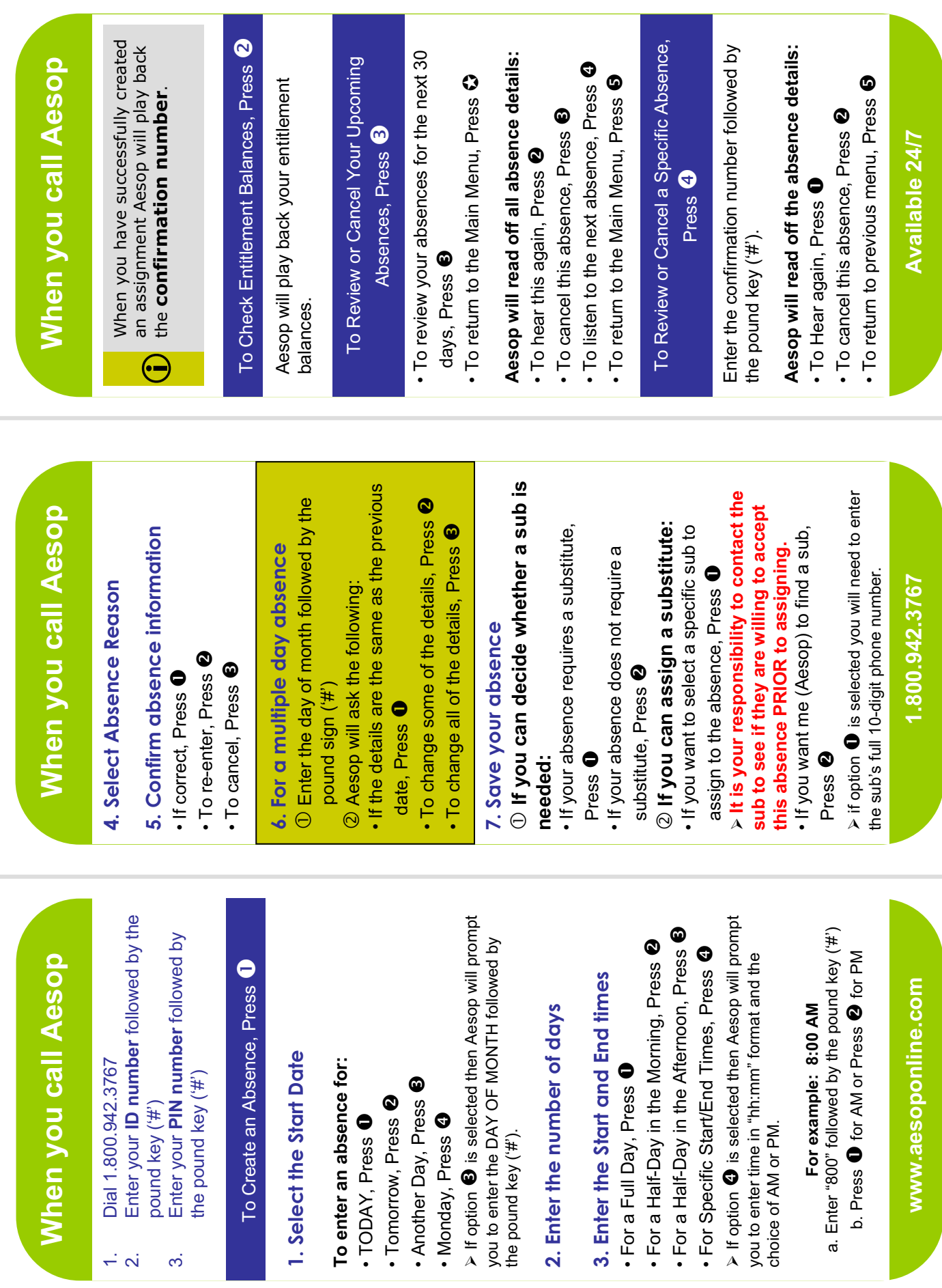

a ka

¾¾